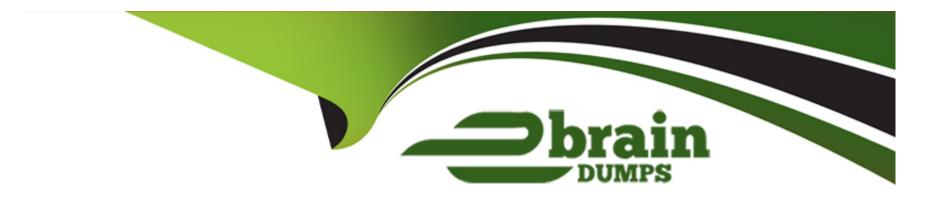

# Free Questions for 1Z0-599 by ebraindumps

Shared by Hartman on 15-04-2024

For More Free Questions and Preparation Resources

**Check the Links on Last Page** 

# **Question 1**

| Question Type: M | lultipleChoice |
|------------------|----------------|
|------------------|----------------|

Which two tasks can be performed when WLST is in OFFLINE mode?

### **Options:**

- A- modifying the configuration of an online domain
- B- modifying the configuration of an offline domain
- C- viewing runtime performance data in ONLINE mode
- D- viewing runtime performance data in OFFLINE mode
- E- creating and extending domains

#### **Answer:**

B, E

### **Explanation:**

| B: WLST enables you to create a new domain or update an existing domain without connecting to a running WebLogic Server (that is, using WLST offline)supporting the same functionality as the Configuration Wizard. |
|----------------------------------------------------------------------------------------------------|
| E: With WLST you can                                                                                                    |
| Creating a Domain (Offline)                                                                                                    |
| Updating an Existing Domain (Offline)                                                                                                    |
| Creating a Domain Template (Offline)                                                                                                    |
| Exporting Diagnostic Data (Offline)                                                                                                    |
| Stepping Through a Sample Script: Creating a Domain Using WLST Offline                                                                                                    |
|                                                                                                    |
|                                                                                                    |
| Question 2                                                                                                    |
| Question Type: MultipleChoice                                                                                                    |
| What is the architectural benefit of keeping WebLogic Server transaction log in the database?                                                                                                    |
| What is the dromtestaral serient of Reeping Westergie Gerver transaction log in the database.                                                                                                    |
|                                                                                                    |
| Options:                                                                                                    |

- A- Oracle does not allow replicating files between data centers, so keeping transaction log in database allows for replication.
- B- Many transactions in WebLogic are database centric, so keeping log in database makes Two Phase Commit protocol possible.
- C- It obviates the need to keep in sync two replication technologies (file and database) between data centers. The single replication technology is used for frequently changing data.
- D- Transaction log in a file system is extremely slow so it cannot be efficiently replicated.

#### **Answer:**

C

#### **Explanation:**

You can configure a JDBC TLOG store to persist transaction logs to a database, which provides the following benefits:

- \* Leverages replication and HA characteristics of the underlying database.
- \* Simplifies disaster recovery by allowing the easy synchronization of the state of the database and TLOGs.
- \* Improved Transaction Recovery service migration as the transaction logs to do not need to be migrated (copied) to a new location.
- \* You can configure a JDBC TLOG store to persist transaction logs to a database, which allows you to leverage replication and HA characteristics of the underlying database, simplify disaster recovery, and improve Transaction Recovery service migration.

#### incorrect:

not B: Read-only, One-phase Commit Optimization requires Oracle DB 11.1.0.7.3PSU or above.

# **Question 3**

### **Question Type:** MultipleChoice

Which four actions can you perform using the WebLogic Admin Console?

### **Options:**

- A- Stop and start Managed Servers using the Node Manager.
- B- Stop and start Coherence Servers using the Node Manager.
- C- Create a WebLogic Domain Template.
- **D-** Create and target JDBC connection pools.
- E- Create and target WebLogic Diagnostic Framework Diagnostic Modules.
- F- Change Java command-line parameters at run time.

#### **Answer:**

A, B, D, F

#### **Explanation:**

Use the Administration Console to:

- \* (A) Configure, start, and stop WebLogic Server instances
- \* Configure WebLogic Server clusters
- \* (D) Configure WebLogic Server services, such as database connectivity (JDBC) and messaging (JMS)
- \* Configure security parameters, including managing users, groups, and roles
- \* Configure and deploy your applications
- \* Monitor server and application performance
- \* View server and domain log files
- \* View application deployment descriptors
- \* (F) Edit selected run-time application deployment descriptor elements
- \* (B) Control (start, stop, and restart) standalone Coherence cache servers
- \* (B) Create and configure Coherence clusters

Incorrect:

Not C: The separate Domain Template Builder is used for creating Domain Templates.

# **Question 4**

### **Question Type:** MultipleChoice

You want to configure WebLogic so that Managed Servers are restarted when they are in a FAILED state. Which three steps are necessary to accomplish this?

### **Options:**

- A- Configure Node Manager on the machines where WebLogic Managed Servers need to be started/restarted.
- **B-** Enable 'Auto Restart' in the Node Manager Configuration.
- C- Enable 'Auto Kill if Failed' in the Node Manager Configuration.
- **D-** Enable 'Auto Kill if Failed' for the Managed Server in question.
- E- Enable 'Auto Restart' for the Managed Server in question.

#### **Answer:**

A, D, E

### **Explanation:**

D: auto-kill-if-failed

Specifies whether the Node Manager should automatically kill

this server (the managed server) if its health state is failed.

(Interface=weblogic.management.configuration.ServerMBean Attribute=getAutoKillIfFailed)

When Auto Restart is enabled, Node Manager will try to restart the Managed Server if it crashes or goes down unexpectedly, for instance, as the result of a machine reboot.

E: When Auto Restart is enabled, Node Manager will try to restart the Managed Server if it crashes or goes down unexpectedly, for instance, as the result of a machine reboot.

# **Question 5**

**Question Type:** MultipleChoice

Identify the three processes that customers can choose for patching WebLogic Server.

### **Options:**

- A- Download patches from My Oracle Support and manage them using Smart Update.
- B- Use Enterprise Manager to download patches from My Oracle Support and apply patches to WebLogic.
- C- Download patches from My Oracle Support and manually modify the classpath of the application server (though it is not recommended).
- D- Download patches from My Oracle Support and apply them using the WebLogic Admin Console.
- E- Use the Admin Console to connect to My Oracle Support and download patches and then target them to the domain.

#### **Answer:**

A, B, C

#### **Explanation:**

A: Oracle Smart Update is a standalone Java application that is automatically installed in the Middleware home utils/bsu directory. Smart Update simplifies the process of applying patches to your WebLogic Server installation. When support makes a patch available for an installed version of WebLogic Server, you download the patch from My Oracle Support and then use Oracle Smart Update to apply it to your installation. Smart Update organizes all available updates for you, and has several features that allow a great deal of customizing in the way various patches are applied and managed in your environment.

B: As part of a new Enterprise Manager system, the installation wizard does the following:

\* Oracle My Oracle Support Management Plug-In

etc.

C: Applying patch from server start script:

After downloading the patch (jar file) follow the below steps:

- Stop your server.
- Then take the path of the folder which has the CRxxxxxx\_xxxmpx.jar file and copy it in the CLASSPATH of setDomainEnv.cmd which is in

(<bea home>/user\_projects/domains/<your domain name>/bin/setDomainEnv.cmd)

For example, the script would look something like this:

set CLASSPATH=%PRE\_CLASSPATH%;%WEBLOGIC\_CLASSPATH%;
C:\extra\my\_projects\doc\CR\CR218639\_920mp3.jar;C:\extra\my\_projects\doc\CR\
CR360676\_920mp3.jar;C:\extra\my\_projects\doc\CR\CR367966\_920mp3.jar;
C:\extra\my\_projects\doc\CR\CR368155\_920mp3.jar;C:\extra\my\_projects\doc\CR\CR370311\_920mp3.jar

- Re-start your server.
- You should see the patch applied in the stdout file.

## **Question 6**

### **Question Type:** MultipleChoice

A customer wants to improve the availability of a web application and provide more predictable scalability when scaling out the application.

Which Feature of WebLogic should you recommend to help solve this problem?

### **Options:**

- A- Oracle Web Grid
- **B-** ActiveCache
- **C-** Coherence Grid Edition
- D- WebLogic Session Replication
- E- Coherence Web Edition

#### **Answer:**

Ε

### **Explanation:**

<sup>\*</sup> Built on top of Oracle Coherence (Coherence), Coherence\*Web:

/ brings Coherence data grid's data scalability, availability, reliability, and performance to in-memory session management and storage.

/ can be deployed to many mainstream application servers such as Oracle GlassFish Server, Oracle WebLogic Server, IBM WebSphere, Tomcat, and so on

\* Coherence\*Web enables HTTP session sharing and management across different Web applications, domains, and heterogeneous application servers. Session data can be stored in data caches outside of the application server, thus freeing application server heap space and enabling server restarts without losing session data.

# To Get Premium Files for 1Z0-599 Visit

https://www.p2pexams.com/products/1z0-599

# **For More Free Questions Visit**

https://www.p2pexams.com/oracle/pdf/1z0-599

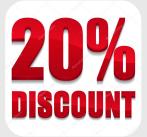